Asociación Argentina

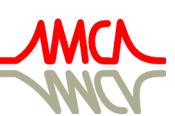

de Mecánica Computacional

Mecánica Computacional Vol XXXVIII, págs. 933-941 (artículo completo) H.G. Castro, J.L. Mroginski, R.R. Paz, M.A. Storti (Eds.) Resistencia, 1-5 Noviembre 2021

# IMPLEMENTACIÓN Y VALIDACIÓN DEL MODELO SPALART-ALLMARAS PARA TRANSICIÓN DE FLUJO LAMINAR-TURBULENTO EN PERFIL NACA 64(3)-418 USANDO OPENFOAM

## IMPLEMENTATION AND VALIDATION OF THE SPALART-ALLMARAS MODEL FOR LAMINAR-TURBULENT FLOW TRANSITION IN NACA 64(3)-418 AIRFOIL USING OPENFOAM

## Marco Rosatti<sup>a,b</sup> y Luis M. Soria-Castro<sup>a,c</sup>

<sup>a</sup>*F.C.E.F.yN, Universidad Nacional de Córdoba, Av. Vélez Sarsfield 1610, 5016 Córdoba, Argentina, luis.soriacastro@unc.edu.ar, <http://www.efn.uncor.edu.ar>*

<sup>b</sup>*VENG SA, Centro Espacial Teófilo Tabanera Ruta C-45 km 8,5 – Falda del Cañete, Córdoba, Argentina mrosatti@veng.com.ar, <https://veng.com.ar>*

<sup>c</sup>*FAdeA SA, Av. Fuerza Aérea 5500, 5016 Córdoba, Argentina, soriac@fadeasa.com.ar, <http://www.efn.uncor.edu.ar>*

Palabras clave: Mecánica de fluidos Computacional, Bajo Reynolds, OpenFOAM.

Resumen. En un régimen de flujo no totalmente turbulento, la fidelidad de los modelos (RANS) convencionales comienza a deteriorarse. Las predicciones de los coeficientes de fricción se ven afectadas dado que el flujo posee porciones laminares. En estos casos es necesario considerar el efecto de la transición. Esto puede conseguirse modificando el modelo de turbulencia para que pueda reproducir las zonas laminares, como es el caso del modelo de S-A en el que un factor activa la turbulencia donde es adecuado. En este trabajo se ha modificado el modelo S-A implementado en OpenFOAM®, para incluir el efecto de la transición, mejorando la predicción de coeficientes de fricción y resistencia para aplicaciones de aerodinámica externa. La implementación se valida con aplicaciones en placas planas y con un perfil NACA 64(3)-418 a un número de Reynolds de 700.000.

Keywords: Computational Fluid Dynamics, Low Reynodls, OpenFOAM.

Abstract. In a flow regime that is not fully turbulent, the fidelity of conventional (RANS) models begins to deteriorate. The predictions of the friction coefficients are affected since the flow has laminar portions. In these cases it is necessary to consider the effect of the transition. This can be achieved by modifying the turbulence model so that it can reproduce the laminar zones, as is the case with the S-A model in which a factor activates turbulence where appropriate. In this work, the S-A model implemented in OpenFOAMrhas been modified to include the effect of the transition, improving the prediction of friction and drag coefficients for external aerodynamics applications. The implementation is validated with flat plate applications and with a NACA 64(3)-418 airfoil at a Reynolds number of 700,000.

## 1. INTRODUCCIÓN

En las décadas pasadas se han desarrollado modelos de turbulencia para poder abordar el estudio de flujo externo e interno los cuales se han formulado con la técnica RANS. Si bien el modelado de turbulencia ha resultado útil a tales propósitos, su desarrollo se ha enfocado en resolver flujos totalmente turbulentos o *fully-turbulent* que corresponden a un régimen de número de Reynolds (Re) que puede considerarse elevado. A medida que el régimen de flujo desciende, comienza a deteriorarse la fidelidad de la solución, lo cual hace poco confiables a los resultados. En estas situaciones es necesario considerar el fenómeno de transición del flujo de laminar a turbulento, dado que en algunos problemas la diferencia de resultados es significativa.

En flujo de bajo Re el campo de fluido se vuelve heterogéneo con regiones laminares y turbulentas, y la turbulencia comienza a tener distribuciones de vórtices de distintas escalas, por lo que la importancia de considerar la transición en regímenes de bajo a moderados Re adquiere cada vez más relevancia.

El fenómeno de transición en la capa límite tiene una gran importancia en aplicaciones como por ejemplo el diseño de vehículos no tripulados, diseño y análisis de aerogeneradores, aeronaves avanzadas, barcos, submarinos, sistemas de propulsión *jet*, etc.. Esto lleva a considerar desarrollar el conocimiento sobre los modelos, implementación y validación, dadas las ventajas que los mismos poseen.

En la práctica suelen encontrarse herramientas comerciales de software que incorporan dichos modelos y pueden utilizarse de una manera muy sencilla. Una herramienta libre como OpenFOAM<sup>®</sup> implementa también modelos de transición, con la gran ventaja de que pueden incorporarse y modificarse a criterio de un usuario avanzado.

Una aplicación interesante con la que estudiar el fenómeno de transición de capa límite es el caso de perfiles NACA de la serie 6 ya que estos perfiles fueron concebidos para maximizar la región laminar de la capa límite y así reducir su coeficiente de resistencia dentro de cierto rango de sustentación. Simulaciones a un Re moderado del orden de  $1 \times 10^5$ , en el cual puede esperarse que prácticamente el 50 % de la capa límite sea laminar, resultan adecuadas para evaluar el comportamiento del modelo, dada la influencia de esta gran porción laminar en el flujo de capa límite, que hará que los resultados reflejen si el modelo ha reproducido la transición correctamente y si lo ha hecho en el lugar esperado.

El régimen de Re al cual se encuentra un flujo, no es la única variable que afecta la transición. Esta es también afectada por el nivel de turbulencia que posee la corriente libre, con la cual puede esperarse que la posición de la transición se retrase si el nivel es bajo, incluso a un Re del orden de  $1 \times 10^6$ . Otra variable muy influyente en la transición es el gradiente de presión adverso, que posee mayor dominio en la misma que el nivel de turbulencia de la corriente libre. La rugosidad superficial es otro factor que influye notablemente en la transición dado que la misma es inductora de energía cinética turbulenta.

En el presente estudio se analiza el perfil NACA  $64<sub>3</sub> - 418$  a un número de Reynolds de  $7.0 \times 10^5$ , del cual se poseen datos experimentales obtenidos con un túnel de viento de muy baja turbulencia, cerca del 0,001 %.

## 2. FUNDAMENTO TEÓRICO

El abordaje del problema de transición puede hacerse mediante dos formas distintas. Una de ellas es utilizando un modelo de turbulencia que incorpore la transición, y la otra es utilizando un modelo de transición combinado con un modelo de turbulencia ya existente. Existen dos modelos que se pueden utilizar con este objeto, uno es el modelo de Spalart Allmaras estándar

(S-A) que incorpora en si mismo un filtro para la parte laminar del flujo, y otro es el modelo de transición  $\gamma - \overline{Re}_{\theta t}$  el cual suele combinarse con el modelo de Menter  $k - \omega$  SST.

El software OpenFOAM® incorpora por defecto la versión *no-ft2* del modelo S-A la cual se verá que no es adecuada para el tipo de casos en cuestión ya que la versión mencionada es una simplificación aplicable a casos con números de  $Re$  elevados (que es para lo que generalmente se utiliza este modelo).

#### 2.1. Modelo de Spalart Allmaras

El modelo de Spalart Allmaras en 1994 se propuso para flujos con gradientes adversos de presión.

<span id="page-2-0"></span>En los modelos del tipo Reynolds Averaged Navier Stokes (RANS) se calcula una viscosidad turbulenta  $\mu_t$  para cerrar el sistema de ecuaciones. En los modelos  $k - \epsilon y k - \omega$  primero se resuelven ecuaciones de transporte para  $k$ ,  $\epsilon$  u  $\omega$  y luego se calcula  $\mu_t$  según corresponda:

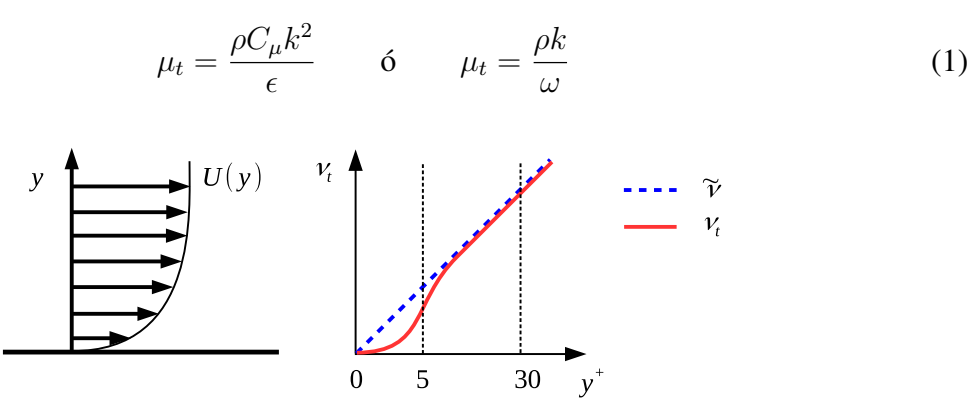

Figura 1: Variación de la viscosidad turbulenta en las cercanías de la placa plana

Dado que la variación cuártica de la viscosidad turbulenta en la cercanía de la pared (ver Figura [1\)](#page-2-0) requiere una numerosa cantidad de celdas para poder captar esta variación, en el modelo se propone resolver una variable similar a  $\nu_t$ , llamada  $\tilde{\nu}$  y se comporta linealmente respecto de  $y^{+}$  en caso de inexistencia de gradientes adversos de presión.

La variable  $\tilde{\nu}$  es idéntica a  $\nu_t$  en la lejanía de la pared. Al ser lineal la variación de  $\tilde{\nu}$  y requerir menos celdas para calcularla, el sistema resulta mas estable y además converge relativamente más rápido que otros modelos.

La forma de obtener la viscosidad turbulenta en este modelo es entonces, resolver una ecuación de transporte para  $\tilde{\nu}$  y luego se multiplica por un factor  $f_{\nu 1}$ :

$$
\nu_t = \tilde{\nu} f_{v1} \tag{2}
$$

La cual a su vez se obtiene de la siguiente manera:

$$
f_{v1} = \frac{\chi^3}{\chi^3 + c_{v1}^3} \qquad c_{v1} = 7,1 \qquad \chi = \frac{\tilde{\nu}}{\nu}
$$
 (3)

En la versión estándar del modelo, ecuación de transporte de  $\tilde{\nu}$  incorpora un filtro laminar  $f_{t2}$ :

$$
\frac{\partial}{\partial t}(\rho \tilde{\nu}) + \nabla \cdot (\rho \mathbf{v} \tilde{\nu}) = c_{b1}(1 - f_{t2})\tilde{S}\tilde{\nu} + \frac{1}{\sigma} \left[ \nabla \cdot (\nu + \tilde{\nu})\nabla \tilde{\nu} + c_{b2}(\nabla \tilde{\nu})^2 \right] - \left( c_{w1}f_w - \frac{c_{b1}}{\kappa^2}f_{t2} \right) \left( \frac{\tilde{\nu}}{d} \right)^2
$$
\n(4)

Sin embargo, dado que este modelo a menudo es utilizado en aplicaciones de alto  $Re$ , una versión simplificada del mismo sin el término  $f_{t2}$  (*S-A noft2*) es la que suele implementarse por defecto ( $f_{t2} = 0$ ). OpenFOAM $\bigcirc$ utiliza esta variante, y por lo tanto debe modificarse el código para incorporar dicho factor  $f_{t2}$ .

## 3. IMPLEMENTACIÓN

Los parámetros que pueden influenciar en el proceso de la transición son diversos, como ser los gradientes de presión, la rugosidad, el número de Re del flujo y la intensidad turbulenta entre otras. Se abordará la influencia de la intensidad turbulenta en la posición del comienzo de la transición. El estudio de la influencia de este parámetro se lleva a cabo comparando los resultados obtenidos mediante CFD con datos experimentales conocidos como los experimentos de placas planas de la serie T3X de la European Research Community on Flow, Turbulence and Combustion (ERCOFTAC).

#### 3.1. Modelo Estándar de Spalart Allmaras

Esta versión del modelo es la que debe considerarse para simulaciones de Re moderados a bajos ( $O(Re) = 1 \times 10^5$ ). El término de producción de turbulencia es multiplicado por el factor  $(1 - f_{t2})$ , donde:

$$
f_{t2} = c_{t3}e^{-c_{t4}\chi^2}
$$
 (5)

En cualquier caso  $c_{t3}$  debe ser mayor a 1, y  $c_{t4}$  puede ser reducido varias veces si el resultado de la transición es prematura. El punto límite del término  $(1 - f_{t2})$  al cual está ligado un polo de atracción según [Allmaras et al.](#page-8-0) [\(2012\)](#page-8-0), es:

<span id="page-3-0"></span>
$$
\chi = \sqrt{\ln(c_{t3})/c_{t4}}\tag{6}
$$

El valor del polo de atracción indicado en la ecuación [\(6\)](#page-3-0) es un límite a considerar cuando se definen las condiciones de borde, la cual para el modelo estándar (con término  $f_{t2}$ ) el polo se encuentra en:

<span id="page-3-1"></span>
$$
\chi = \sqrt{\ln(c_{t3})/c_{t4}} = 0.604\tag{7}
$$

el cual es indicado por [Spalart y Rumsey](#page-8-1) [\(2007\)](#page-8-1) y para  $c_{t3} = 1.2$  y  $c_{t4} = 0.5$ . El polo de atracción puede reducirse aún mas si se establece  $c_{t3} = 1.1$  y  $c_{t4} = 1.969$ , lo cual daría  $\chi = 0.22$ Alejar el polo de atracción del valor establecido para  $\chi$  en las condiciones de borde, permite que los resultados de turbulencia en un flujo con transición sean más confiables. Esto se debe a que dicho polo absorbe a  $\tilde{\nu}$  haciéndola tender a cero y el resultado no sería físico, sino numérico.

El valor de  $\chi$  debe elegirse según sea el nivel de turbulencia, si se quiere utilizar para simular flujos con transición.

En la información que puede encontrarse en la bibliografía, se recomienda  $\chi = 3 - 5$  pero estos son únicamente válidos para flujos totalmente turbulentos. Una vez conocida  $\chi$  se puede puede definir las condiciones de turbulencia ( $\tilde{\nu}$  y  $\nu_t$ ) utilizando las definiciones del modelo:

$$
\nu_t = \tilde{\nu} f_{v1}
$$
 con:  $f_{v1} = \frac{\chi^3}{\chi^3 + c_{t3}^3}$  o bien:  $\frac{\nu_t}{\nu} = \chi f_{v1} 1$  (8)

Con la ecuación [\(8\)](#page-3-1) ya pueden definirse las condiciones. Solo queda encontrar la relación entre  $\chi$  y  $Tu$ .

<span id="page-4-0"></span>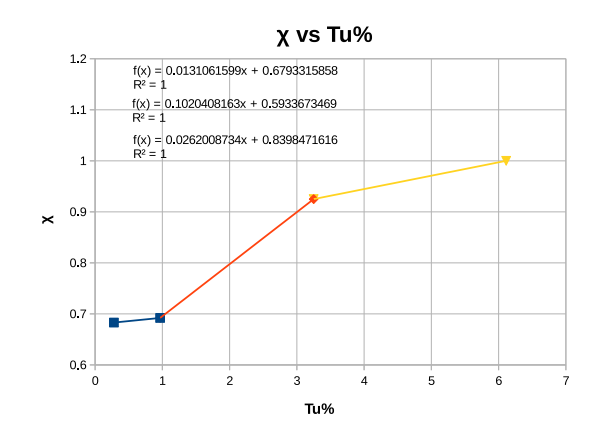

Figura 2: Relación entre el valor de la condición de borde de  $\tilde{\nu}$  representada por  $\chi$ , y el nivel de turbulencia  $Tu$ , obtenido con pruebas numéricas sobre los casos de placa plana de ERCOFTAC y Schubauer & Klebanoff.

## 3.1.1. Relación entre Tu y  $\chi_{\infty}$

La ubicación del comienzo de la transición es sensible al nivel de turbulencia y no se ha encontrado en la bibliografía una forma de definir  $\chi_{\infty} = \tilde{\nu}_{\infty}/\nu$  basándose en dicho nivel. Esto ha impulsado a buscar una analogía entre estos dos parámetros que permita setear correctamente el modelo. Como punto de partida se utilizaron los experimentos de las placas planas de la ERCOFTAC y la de [Schubauer y Klebanoff](#page-8-2) [\(1955\)](#page-8-2), los cuales poseen diferentes niveles, provocando dos tipos de transición, una natural (cuando  $Tu < 1\%$ ) y las otras del tipo *by-pass* (cuando  $Tu > 1\%$ ). La diferencia entre estos dos tipos de transición radica en la coalescencia de los puntos turbulentos [\(Emmons](#page-8-3) [\(1951\)](#page-8-3)) dentro de la zona totalmente turbulenta.

Por otro lado, teniendo en cuenta que el modelo estándar de S-A no reproduce el detrimento de turbulencia, la distancia al contorno de entrada no afecta las definiciones de las condiciones de borde, entonces se puede definir  $\chi$  según  $Tu$  tomando su valor en el borde de ataque del objeto directamente. Esto se muestra en la Figura [2.](#page-4-0)

Realizando diferentes pruebas variando  $\chi$  con los casos de placas planas de la serie T3X se ha buscado la posición que mejor coincidía con el lugar de transición del experimento. Luego creando una tabla de datos con las mejores aproximaciones de  $\chi$  según el nivel de turbulencia local de la placa plana en su borde de ataque se ha hecho una regresión lineal por tramos en cada punto. El motivo de la elección de este tipo de regresión es debido al desconocimiento de la forma de la curva. Las pruebas mencionadas permitieron obtener la ley que se muestra en la Figura [2.](#page-4-0)

| Caso             | $U_{\infty}$ [m/s] | $Tu_{BA}$ % | $\chi = \tilde{\nu}/\nu$ |
|------------------|--------------------|-------------|--------------------------|
| T3AM             | 19,8               | 0,9666      | 0,692                    |
| T <sub>3</sub> A | 5,4                | 3,2500      | 0,925                    |
| T3B              | 9,4                | 6,1125      | 1.0                      |
| <b>TSK</b>       | 50,1               | 0,2799      | 0,683                    |

<span id="page-4-1"></span>Tabla 1: Condiciones de borde para la relación  $Tu$  con  $\chi$  de los diferentes casos de placa plana sin gradiente de presión tomados de [Langtry y Menter](#page-8-4) [\(2009\)](#page-8-4).

En la Tabla [1,](#page-4-1) se muestran las condiciones de borde que mejor resultado dieron en la ubicación del comienzo de la transición. Los datos de la Tabla [1](#page-4-1) permitieron obtener la siguiente ley para  $\chi_{\infty(T_u)}$ :

<span id="page-5-0"></span>
$$
\chi_{(Tu)} = 0,0131061599Tu + 0,6793315858 \text{ para: } 0,2799 \le Tu \le 0,9666
$$
  
\n
$$
\chi_{(Tu)} = 0,1020408163Tu + 0,5933673469 \text{ para: } 0,9666 \le Tu \le 3,2500 \text{ (9)}
$$
  
\n
$$
\chi_{(Tu)} = 0,0262008734Tu + 0,8398471616 \text{ para: } 3,2500 \le Tu \le 6,1125
$$

<span id="page-5-1"></span>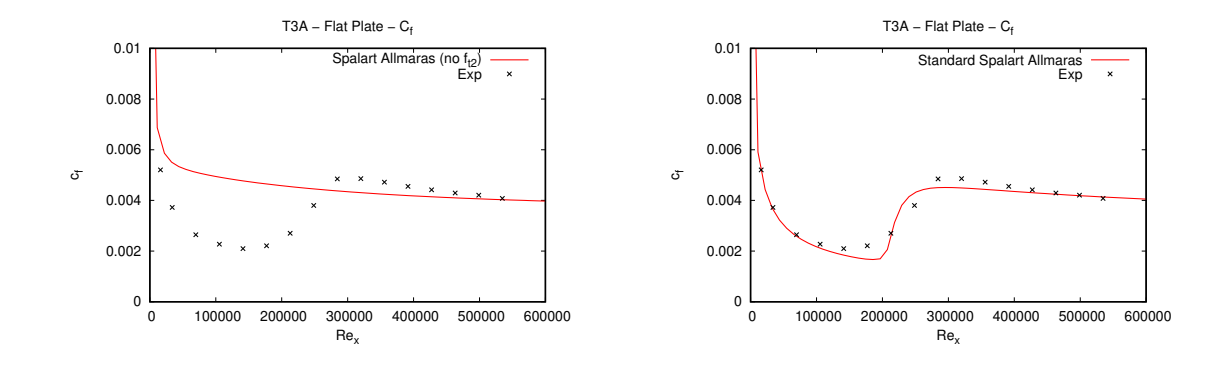

(a) Coeficiente de fricción con modelo S-A no $ft2$ . (b) Coeficiente de fricción con modelo S-A.

Figura 3: Comparación de resultados entre los modelos de turbulencia y modelos con transición para el caso T3A con un nivel de  $Tu$  del 3,3%.

Al incorporar el factor  $f_{t2}$  en el modelo de S-A y utilizando la ley [\(9\)](#page-5-0) para definir  $\chi_{\infty}$ , se pueden obtener resultados satisfactorios como puede verse en la Figura [3,](#page-5-1) el cual se ve claramente el comienzo de la transición cuando cambia el valor del coeficiente de fricción  $C_f$  de la solución laminar a la turbulenta. Si se tuviera un caso con una extensa región laminar (p.e. perfil aerodinámico) el no considerar este factor puede llevar a una predicción considerablemente errónea del coeficiente de resistencia  $C_d$ .

## 4. RESULTADOS

## 4.1. Plana placa

La validación y puesta a punto de los diferentes modelos de turbulencia suele llevarse a cabo utilizando los casos de placas plana primero, y luego con otros casos mas complejos semejantes a los casos de interés. Como el interés del presente trabajo radica en la definición correcta de las condiciones de borde para el modelo S-A en casos de Re moderados y bajos niveles de turbulencia, se estudiaron los experimentos de placas plana mencionados de la serie T3X. En estos ensayos se puede observar que incluso en un régimen de flujo de  $O(Re) = 1 \times 10^6$ puede producirse una extensa región laminar en la capa límite si el nivel de turbulencia es lo suficientemente bajo. El caso de [Schubauer y Klebanoff](#page-8-2) [\(1955\)](#page-8-2) y el T3AM reflejan lo mencionado anteriormente y pueden observarse sus resultados en la Figura [5,](#page-6-0) en donde la transición de la capa límite de laminar a turbulenta es reflejada por el rápido crecimiento del coeficiente de fricción  $C_f$ .

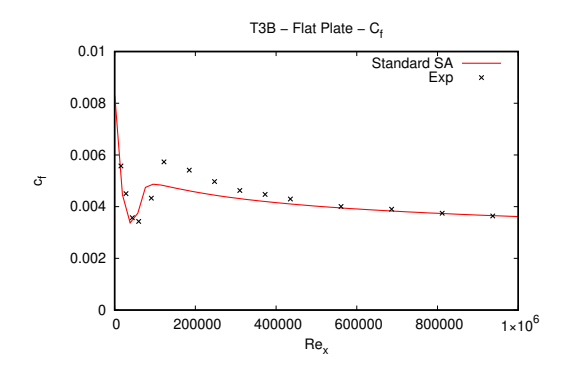

Figura 4: Coeficiente de fricción con modelo S-A. Resultados de turbulencia y transición para el caso T3B con nivel de turbulencia del 6,5 %.

<span id="page-6-0"></span>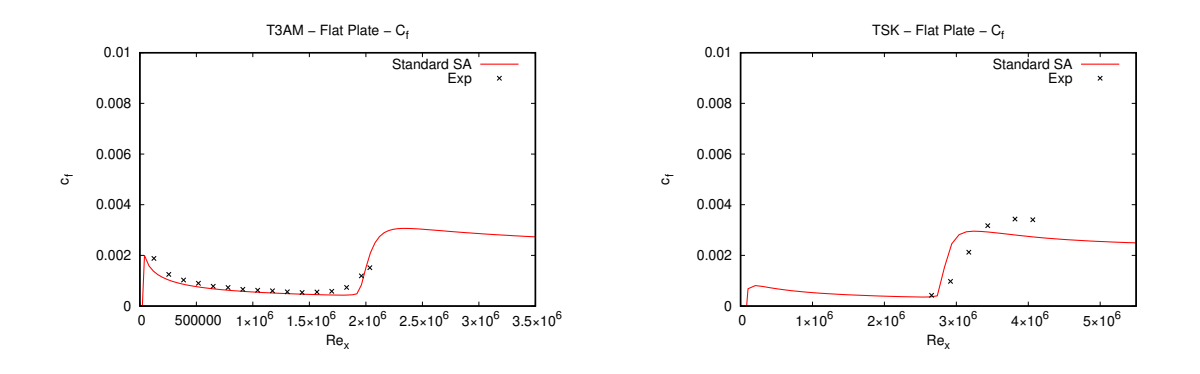

(a) Coeficiente de fricción del caso de placa plana (b) Coeficiente de fricción del caso TSK (Schu-T3AM con modelo S-A. bauer y Klebanoff) con modelo S-A.

Figura 5: Comparación de resultados entre los modelos de turbulencia y transición para el caso T3AM y de Schubauer y Klebanoff con nivel de turbulencia del 0,3 % y 0,874 % respectivamente.

El experimento T3B con 6.11 % de nivel de turbulencia en el borde de ataque de la placa, produce una extensa región laminar y puede verse en la Figura [5.](#page-6-0) A partir de este valor y con seguridad por arriba de un 10% de  $Tu$  ya puede utilizarse un modelo de turbulencia sin transición.

#### 4.2. Perfil NACA  $64_3 - 418$

Partiendo de datos experimentales realizados en un túnel de viento de baja turbulencia que se detalla en [von Doenhoff y Abbott](#page-8-5) [\(1947\)](#page-8-5), y los datos de perfiles de la serie 6 NACA, con superficie aerodinámicamente lisa detallados en [Laurence et al.](#page-8-6) [\(1948\)](#page-8-6) se ha buscado reproducir las curvas características de sustentación, resistencia y momento del perfil mencionado, utilizando el modelo de Spalart Allmaras estándar.

<span id="page-7-0"></span>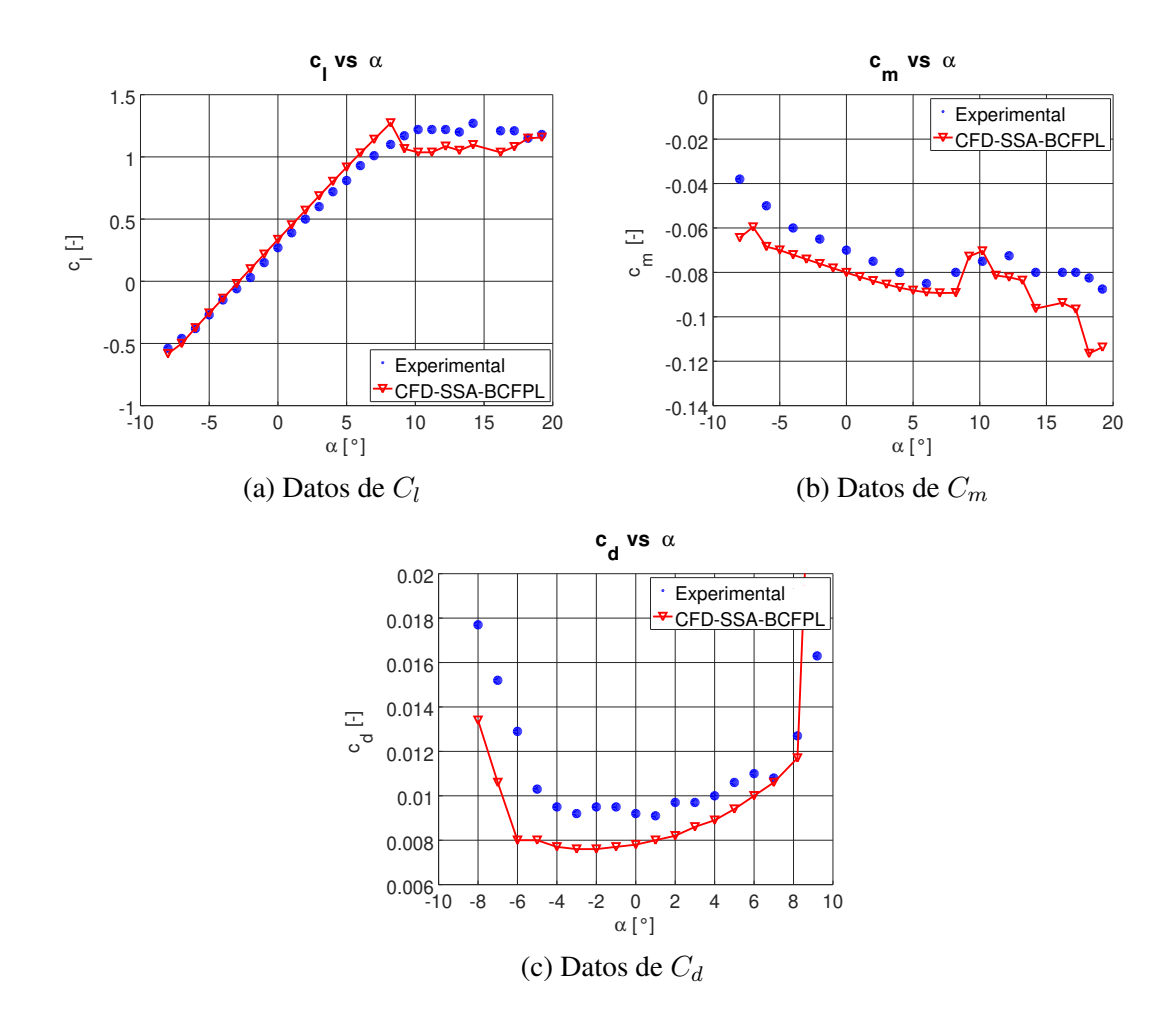

Figura 6: Datos CFD con del perfil NACA 64<sup>3</sup> − 418 calculados con modelo de turbulencia de Spalart Allmaras estándar, aplicando las condiciones de borde con la ley [\(9\)](#page-5-0).

El caso seleccionado del reporte [Laurence et al.](#page-8-6) [\(1948\)](#page-8-6) es el perfil NACA  $64<sub>3</sub> - 418$ , a un régimen de  $Re = 7.0 \times 10^5$ .El nivel de turbulencia del túnel es cercano al 0.001 %, lo cual es muy bajo.

La malla utilizada para el estudio es del tipo C, con un tamaño de 30 cuerdas (c) en sentido aguas arriba y 35c aguas abajo. El error relativo máximo respecto de un dominio de 50c se da en el caso del coeficiente de momento y es de un 4 %, aumentando cuando se disminuye el tamaño del dominio. Para el resto de los coeficientes ha sido de 2% para el  $C_l$  y 1% para el  $C_d$ .La construcción de la malla requirió alrededor de 664000 celdas con el dominio de 30c y es del tipo estructurada, con 286 divisiones en el perfil, 250 en sentido trasversal y 900 aguas abajo del perfil.

Utilizando la ley obtenida [\(9\)](#page-5-0), para un nivel de turbulencia  $Tu = 0.001$  se obtuvo  $\chi_{\infty}$ 0,679345. Con este valor de  $\chi$ , adoptando  $\nu = 1,5504 \times 10^{-5}$  se puede obtener:

$$
\tilde{\nu}_{\infty} = 1,053256 \times 10^{-5} \qquad \Longrightarrow \qquad \nu_{t\infty} = 1,6175 \times 10^{-6} \tag{10}
$$

Donde  $\nu_{t\infty}$  se obtuvo utilizando la definición de viscosidad turbulenta del modelo (??).

Los resultados que se han obtenido aplicando el modelo estándar de Spalart-Allmaras tienen medianamente buena correlación con los datos experimentales, sin embargo, al variar las condiciones de borde la diferencia en los resultados es notoria por lo que debe prestarse atención a las mismas. Las curvas características del perfil se pueden observar en la Figura [6,](#page-7-0) la cual indica que el modelo aparentemente se comporta bien a bajo  $Re$ . En la zona lineal del coeficiente  $C_l$ (Figura [6a\)](#page-7-0) se ve buena correlación hasta los 8 ◦ , luego en la zona de pérdida los resultados son un poco menores a los experimentales. La curva de momento (Figura [6b\)](#page-7-0) muestra un comportamiento estable en el rango de los  $-6$  a  $8^{\circ}$  de ángulo de ataque  $\alpha$  y luego un comportamiento errático a medida que sigue aumentando. Hasta los 13◦ el error se mantiene aceptable, luego aumenta por encima del 20%. La curva de  $C_d$  puede observarse en la Figura [6c,](#page-7-0) y expone un comportamiento mas o menos aceptable entre los −4 y 8 ◦ . Fuera de este rango las diferencias aumentan.

### 5. CONCLUSIONES

Se ha implementado el modelo de Spalart-Allmaras estándar en OpenFOAM, modificando su versión por defecto (versión no-ft2). Se validó su empleo en casos de placas planas sin gradiente de presión. Aplicando condiciones de borde adecuadas se han conseguido resultados de precisión aceptable en el cálculo de coeficientes aerodinámicos en un perfil NACA 643−418.

A un ángulo de ataque por encima de 8,2 ◦ la calidad de la solución empieza a deteriorarse, mostrando oscilaciones erráticas. Mas allá de un ángulo de 9,2° no se pudieron conseguir resultados estables y se producían oscilaciones en los coeficientes.

Se comprobó que con la mínima modificación incorporando el factor  $f_{t2}$  en el modelo sumada a la relación encontrada de la variable  $\chi \gamma T u$ , los resultados mejoran considerablemente, y todo esto con una única ecuación de transporte.

Es importante tener en cuenta primero la física del fenómeno en estudio para poder elegir luego el modelo adecuado. Concretamente esto significa ver que resultados se esperan obtener en la simulación, por ejemplo cómo es la distribución de vórtices, si hay flujo desprendido, si el problema puede considerarse estacionario o no.

Con la experiencia que se ha adquirido con las pruebas realizadas, se concluye que la mejor forma de calibrar el caso es ajustar el valor de  $C_d$  del perfil comparándolo con el ensayo, pues esta es la variable más sensible al cambio de las condiciones de borde.

### REFERENCIAS

- <span id="page-8-0"></span>Allmaras S.R., Johnson F.T., y Spalart P.R. Modifications and clarifications for the implementation of the spalart-allmaras turbulence model. *ICCFD7*, 2012.
- <span id="page-8-3"></span>Emmons H.W. The laminar-turbulent transition in a boundary layer - part i. *Journal of the Aeronautical Sciences - Hardvard University*, páginas 490–498, 1951.
- <span id="page-8-4"></span>Langtry R.B. y Menter F.R. Correlation-based transition modeling for unstructured parallelized computational fluid dynamics codes. *AIAA Journal*, 47(12):2894–2906, 2009.
- <span id="page-8-6"></span>Laurence K., Loftin J., y Poteat M.I. Aerodynamic characteristics of several naca airfoil sections at seven reynolds numbers from  $0.7 \times 10^6$  to  $9.0 \times 10^6$ . Informe Técnico, NACA, 1948.
- <span id="page-8-2"></span>Schubauer G. y Klebanoff P. Contributions on the mechanics of boundary-layer transition. Informe Técnico, NACA, 1955.
- <span id="page-8-1"></span>Spalart P.R. y Rumsey C.L. Effective inflow conditions for turbulence models in aerodynamic calculations. *AIAA Journal*, 45(10):2544–2553, 2007.
- <span id="page-8-5"></span>von Doenhoff A.E. y Abbott F.T.J. The langley two-dimensional low-turbulence pressure tunnel. Informe Técnico, NACA, 1947.